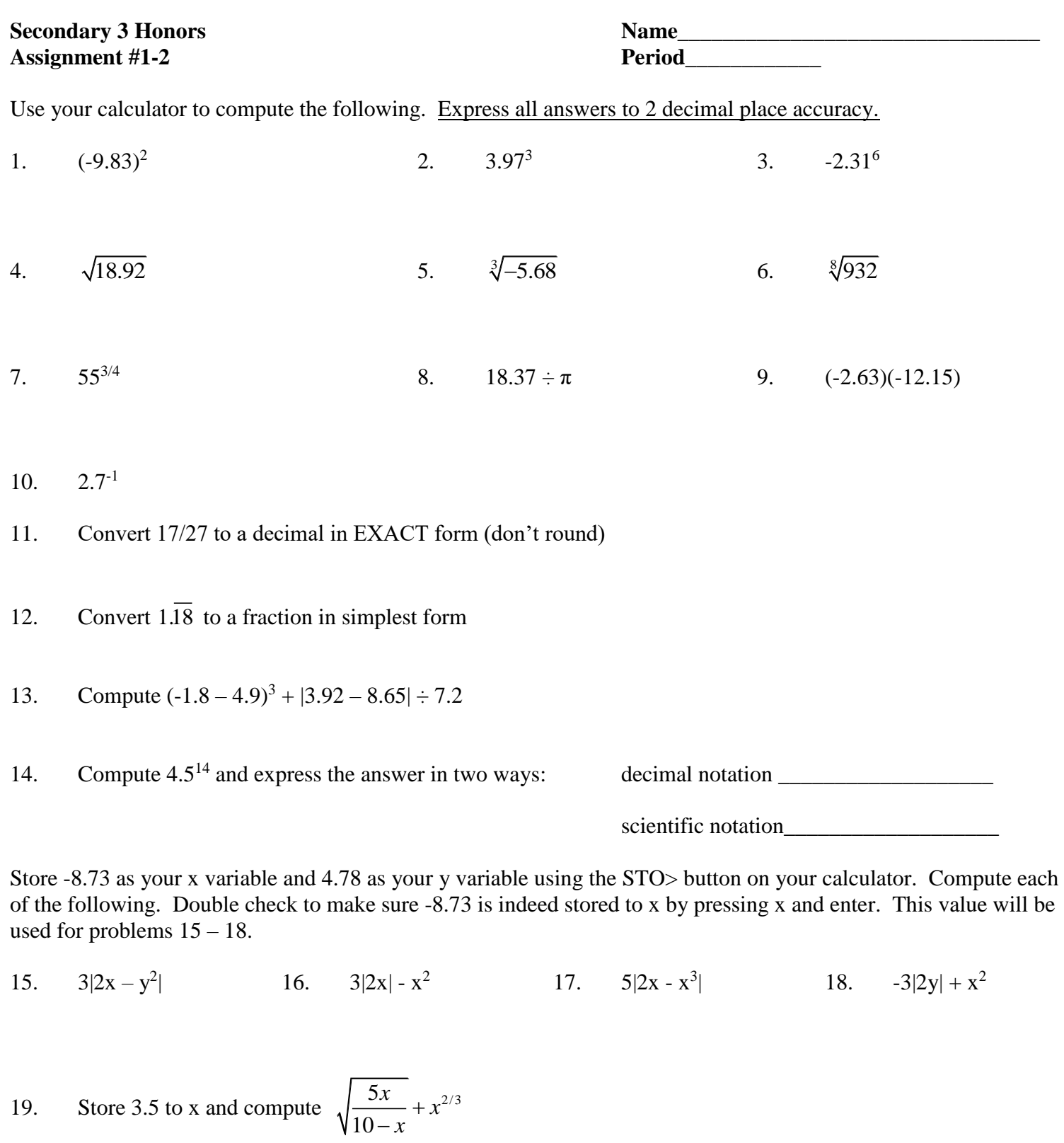

- 20. Express 890,000 in scientific notation.
- 21. Use the table on your calculator to fill in the table for  $y = 0.2x^5 x^2 + \frac{1}{x}$
- $\begin{picture}(150,10) \put(0,0){\line(1,0){10}} \put(15,0){\line(1,0){10}} \put(15,0){\line(1,0){10}} \put(15,0){\line(1,0){10}} \put(15,0){\line(1,0){10}} \put(15,0){\line(1,0){10}} \put(15,0){\line(1,0){10}} \put(15,0){\line(1,0){10}} \put(15,0){\line(1,0){10}} \put(15,0){\line(1,0){10}} \put(15,0){\line(1,0){10}} \put(15,0){\line($ 22. Sketch a complete graph for the function in #21 indicating the window used.  $X \text{ min}$   $X \text{ max}$ Y min\_\_\_\_\_\_\_ Y max\_\_\_\_\_\_\_

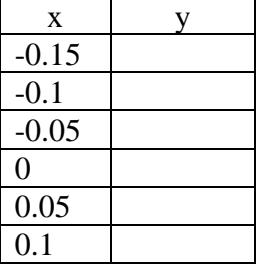

Carefully enter the equations on your calculator.

$$
y_1 = |8x - 7|
$$
  

$$
y_2 = -x^3 + x^2 + 10
$$

You will use these equations for problems  $23 - 31$ .

23. Sketch a graph showing both functions on the same coordinate plane and indicate the window used. Make sure you have shown a complete graph for each function.

 $X \min$   $X \max$   $\frac{X \max}$ Y min Y max

- 24. How many times do the two functions intersect?
- 25. Evaluate to 2 decimal place accuracy.
	- a.  $y_1$  (2.97) b.  $y_1$  (83.97) c.  $y_1$  (π) d.  $y_1$ (-4.38)
- 26. Deselect y<sub>1</sub> and sketch the portion of the graph of y<sub>2</sub> that appears on the window  $[-1, 2] \times [7, 12]$ .

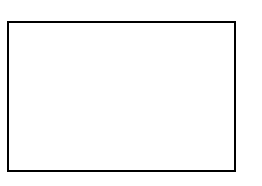

27. Reselect  $y_1$  and sketch a graph of it together with  $y_2$  on the window indicated in #26.

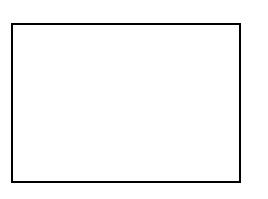

- 28. How many points of intersection appear in the viewing window in #27?
- 29. Find the coordinates for one of the points of intersection in #27. Express the answer to 1 decimal place.
- 30. The x value for your point of intersection is now stored for x on the home screen. Substitute the stored value into the equation  $y = -\frac{1}{x^4} + \frac{1}{x^3} + 10$  $y = -\frac{1}{4}x^4 + \frac{1}{3}x^3 + 10x$ .
- 31. Deselect  $y_2$  and graph  $y_1$  using a decimal window (zoom decimal). Trace from  $x = 0$ , to the right and list how many times the cursor appears on the screen for this window as you trace the graph.
- 32. List the x and y coordinates of 1 point where the cursor appeared on the screen in #31.
- 33. Sketch the graph of  $y = \sqrt{25 x^2}$  indicating the window used. Describe the shape of the graph.

Window:  $[ , ] x [ , ]$  $\begin{picture}(150,10) \put(0,0){\line(1,0){10}} \put(15,0){\line(1,0){10}} \put(15,0){\line(1,0){10}} \put(15,0){\line(1,0){10}} \put(15,0){\line(1,0){10}} \put(15,0){\line(1,0){10}} \put(15,0){\line(1,0){10}} \put(15,0){\line(1,0){10}} \put(15,0){\line(1,0){10}} \put(15,0){\line(1,0){10}} \put(15,0){\line(1,0){10}} \put(15,0){\line($ Shape: